REPUBLIKA E SHQIPERISE BASHKIA QYTETIT TIRANE KOMISIONI KTHIMIT DHE KOMPESIMIT TE PRONAVE ISH PRONAREVE RAJONI NR.2

 $Nr.\mathcal{F}\rightarrow$  prot,

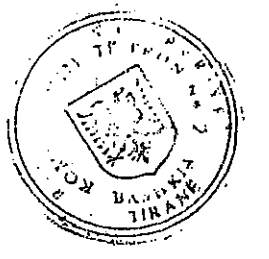

 $Nr_{\nu}567$  date 22.0596 PER KTHIMIN DHE KOMPESIMIN E PRONAVE

**VENDIM** 

Tirane, medd. OS

Komisioni kthimit dhe kompesimit te pronave ish pronareve i Bashkise se qytetit Tirane sot. me dta 25.16 mori ne shqyrtim kerkesen e bere nga ish pronari Kisha katolike"Zemra e Krishtit" Urdhri Jezuit me Nr.306 te aktit me objekt kthimin e prones se tij te perbere nga dy

parcela trualli me sip. e para 1886m2 dhe e dytea 690m2, qe ndodhen ne jug te rr."Kavajes" e lindje te rr."M.Ulqinaku" si dhe dy godinave te ndertuara moi truallin e pare, kishes katolike "Zemra e Krishtit" dhe godines 2KT ne lindje te kishes, qe kufizohet, trualli i pare: Veri rr. "Kavajes", Lindje familja Luarasi dhe trualli i vete pronarit, Perendim, rr. "M.Ulginaku", Jugu trualli i vete pronarit. Trualli i dyte: Veri fame ilja Luarasi, Jugu Musa Brari, Lindje familja Mema, Perendim truall i vete pronarit.

Pronat figurojne te njohura nepermjet vendimit te Gjykates Rrethitt Tirane nr. 343 dt. 26.01.1996 dhe te shtetezuara dhe te rregjistruara messe  $\cdot$ nr.391 dt.19.12.1947

## KOMISIONI

pasi kontrolloi dokumentacionin e paraqitur nga ish pronari konstato: se si eshte i plote dhe konform kerkesave te ligjit 7698 dt.l5.04.1999 dhe akteve nenligjore. Specialistet bene verifikimin ne vend dhe hartuant p-w perkates nga i cili rezultoi.

1. Parcela e pare, sip.e pergjithshme 1886m2 ne kete sip. ndodhet kisha katolike "Zemra e Krishtit" me sip.790m2 dhe godina 2KT(ne genplanin nr.2).Gjith shtu shtepia 2KT ne krahun perendimor i jane bere 2 Shtesa IKT (ne genplanin me nr.8)me sip.65.75m2.Ne pjesen perpara godines 2KT ne afersi te kufirit Lindor te parceles kane qene ndertuar 4 magazana l. 5x4=6m2 (ne genplanin nr.9) secila, te cilat se bashku me murin rremnue: jane spostuar (kur u ndertua pall. 5KT ne lindje ) 2m ne perendim duke lene

jashte murit rrethues nje sip. 58m2 qe tani perdoret si rruge kalimi per pallatin 5KT te ndertuar ne vitin 1995 ne truallin e family rasi.Keto shtesa ose aksesore te godines 2KT (ne genplanin nr.8 dhe pasi eshte bere preventimi i vleresimit te ketyre shtesave, te shteti pas shtetezimit del se ato zene 11.11% te vleres se pergjithen te objektit ekzistues d.m.th nen 20%. Gjithashtu ne veri te parceles ne buze te trotuarit te rr."Kavajes" jane vendosur pa leje dy kioska me  $\text{sign}(3x4)$  (3.5x3) dhe nje godine 1KT (2.9mx4.5m).

2. Parcela e dyte sip. e pergjithshme 710m2. Ne kete sip. eshte ndertuar nga familja e Paskal Andonit shtepia 1KT(12.4x9.2m) e cila eshte rregjistruar ne Ipoteke me Nr.56 dt.2.03.1981. Ndersa nga sip.710m2 de eshte sip. prone e kishes muret rrethues te shtepise se Paskal Andonit zene 640m2(S10+S11)=(320+320) pjesa tjeter S12=70m2 eshte e lire jashte $\circ$ mureve rrethues ne ojesen veriore te murit rrethes.Me vertetim pronesie Paskal Andoni ka te rregjistruar nr Ipoteke me nr.452 dt.11.12.1958 320m2 pra ka 320m2 me teper se fakti.

Ky vendim eshte vendim i pjesshem sepse perfshin nje sip. prej 1886+710m2 =2596m2 nga 4486m2 qe perfshin vendimi i Gjykates nr.343

dt.26.01.1996.Pjeset e tjera do te ndertohen me vendim te veçante. Komisioni duke u mboshtetur ne te jjitha keto dhe ne baze be pikes 2/a te VKM nr. 501 dt. 14.06.1995 per zbatimin e ligjit 7698  $15.15.04.93$ 

## VENDOSI

1. Te njohe Kishen Katolike "Zemra e Krishtit" Urdhr: Jegy ish pronar te dy parcelave trualli me sip. e para 1886m2 si dhe dy dina ngritur mbi te (kisha katolike "Zemra e krishtit" dhe godina 2KW ne lindje te saj)e kufizuar: Veriu rruga "Kavajes", Jugu prona e vetilindig emilja Luarasi, Perendim rr. "Mujo Ulqinaku", ndodhur ne lagjen o Re Tiranes, e dyta me sip. 710m2 ndodhur dhe kjo ngjitur te pares ne 1885 e Re me kufizime:Veri familja Luarasi,Jugu familja Bari,Lindja familja Mema, Perendim prone e vete pronarit (kishes).

Prona kthehet dhe kompesohet si me poshte;

a- ne baze te nenit 4 dhe 13 te ligjit 7698 dt.15.04.1993 het pronesia Kises Katolike "Zemra e Krishtit" Urdhri Jezuit moi denum allin me sip. 686 m2 (shih genplanin bashkangjitur)si dhe godinave nami mbi te e para Kishes Katolike "Zemra e Krishtit" me sip.790m2,dhe dyta godina 2KT ne lindje te kishes se bashku me shtesat e bera ne lind te saj n jitur pas pjeses jug-lindore te kishes me sip. S8=65.75m2. shtesave perpara oborrit te shtepise me sip. S9=24m2.

، ⁄۰

b- ne baze te nenit 19 te ligjit 7698 dt.15.04.1993 i kthehet pronesia Kishes Katolike "Zemra e Krishtit" Urdhrit Jezuit mbi truggilir me sip.320m2 (shih genplanin bashkangjitur me nr.11) dhe mbi trual S12=70m2 (shih genplanin bashkangjitur).

c- ne baze te nenit 16 te ligjit 7698 dt.15.04.1993 Kisha Kato. like "Zemra e Krishtit" Urdhri i Jezuit per sip.320m2 zene nga familja Paskal Andonit (genplani nr.10) do te kompesohet me nje nga menyrat e parashikuara ne kete nen.

Trualli i lire i pikes a kufizohet: Veriu trotuar i rr. "Kavajes" Jugu trualli i lire ne fund te Kishes dhe prone e vet pronarit ku banon sot familja Andoni (me 3 ballna i pari 19m,i dyti 17m,i treti 20m), Lindje pjeserisht truall i lire i rrugices daljes se pallatit 5KT tek rr."Kavajes" 2m larg murit rrethues aktual, Perendim rr. "Mujo Ulqinaku".

Trualli i lire i pikes b kufizohet - Lindje familja Mema(me ball 24m), Veriu me ball 20m me familjes Luarasi, Perendim Paskal Andoni (dy ballna 18m dhe 6m), Jugu 2, ballna me Paskal Andoni 13m me familjen Brari 6.5m

Prona vertetohet me vendimin e Gjykates Tirane nr. 343 dt.26.01.1996

2. Kunder ketij vendimi mund te behet ankim ne Gjykaten e Rrethit Tirane.

3. Nje kopje e ketij vendimi mund te dergohet per rregjistrim ne Ipoteke dhe ne Kadastren Urbane.

> KRYETAR I KOMISIONIT LUIZIM COLLAKU

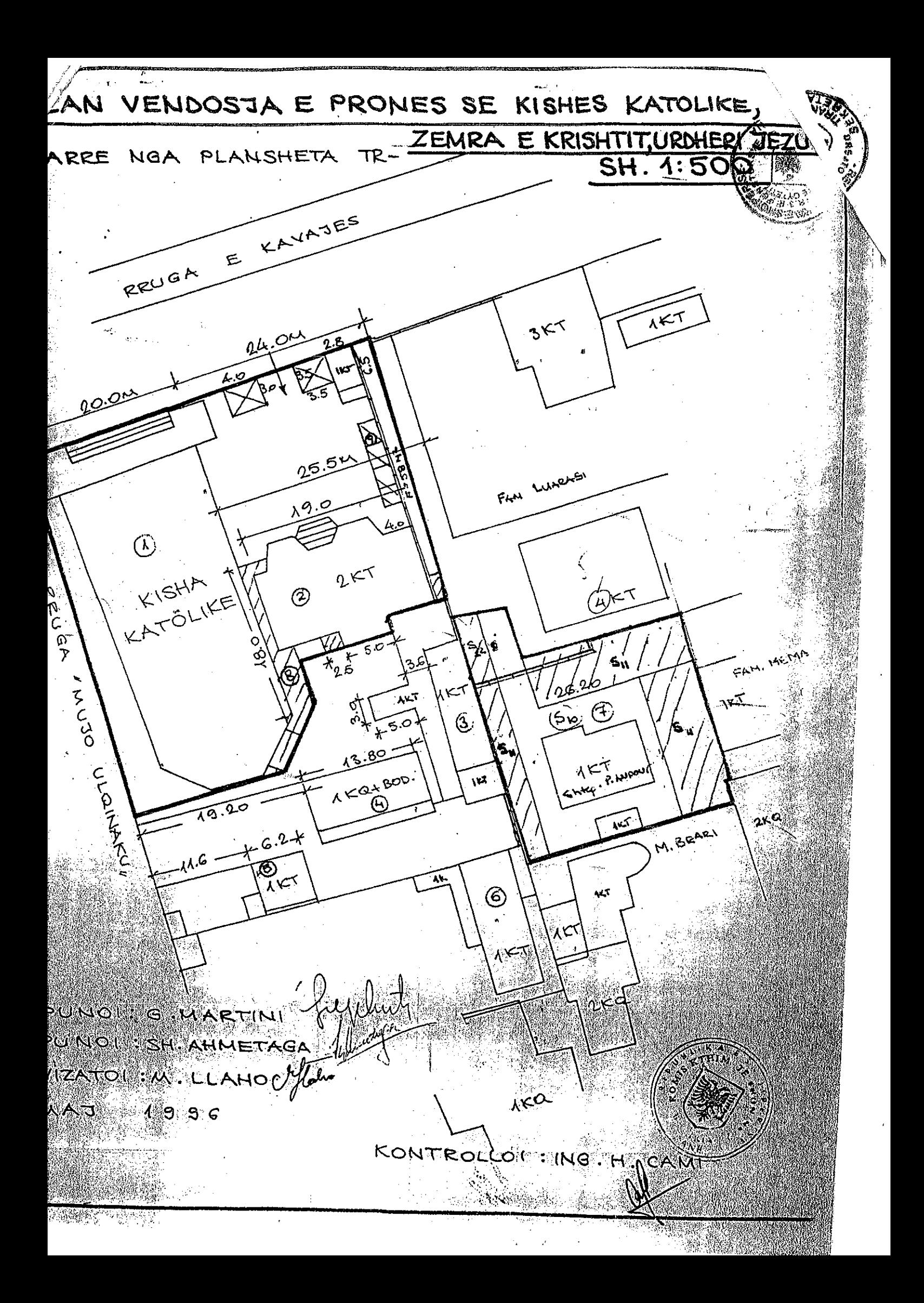